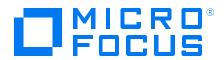

## Diagnostics Version 9.57, Released November 2018

# Diagnostics System Requirements and Support Matrices Published November 2018

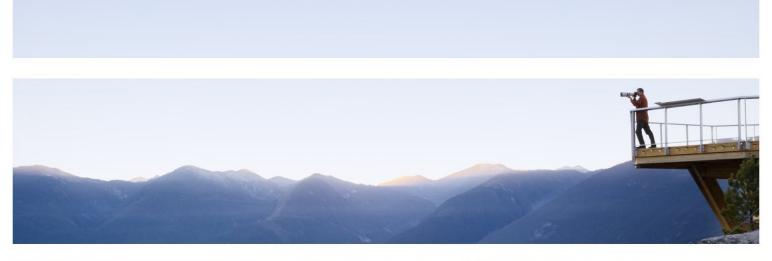

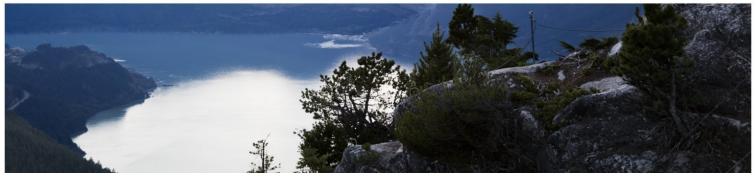

#### **Legal Notices**

#### Disclaimer

Certain versions of software and/or documents ("Material") accessible here may contain branding from Hewlett-Packard Company (now HP Inc.) and Hewlett Packard Enterprise Company. As of September 1, 2017, the Material is now offered by Micro Focus, a separately owned and operated company. Any reference to the HP and Hewlett Packard Enterprise/HPE marks is historical in nature, and the HP and Hewlett Packard Enterprise/HPE marks are the property of their respective owners.

#### Warranty

The only warranties for products and services of Micro Focus and its affiliates and licensors ("Micro Focus") are set forth in the express warranty statements accompanying such products and services. Nothing herein should be construed as constituting an additional warranty. Micro Focus shall not be liable for technical or editorial errors or omissions contained herein. The information contained herein is subject to change without notice.

#### Restricted Rights Legend

Contains Confidential Information. Except as specifically indicated otherwise, a valid license is required for possession, use or copying. Consistent with FAR 12.211 and 12.212, Commercial Computer Software, Computer Software Documentation, and Technical Data for Commercial Items are licensed to the U.S. Government under vendor's standard commercial license.

#### Copyright Notice

© Copyright 2005 - 2018 Micro Focus or one of its affiliates

#### **Trademark Notices**

Adobe™ is a trademark of Adobe Systems Incorporated.

Microsoft® and Windows® are U.S. registered trademarks of Microsoft Corporation.

UNIX® is a registered trademark of The Open Group.

Java is a registered trademark of Oracle and/or its affiliates.

Oracle® is a registered trademark of Oracle and/or its affiliates.

#### Acknowledgements

This product includes software developed by the Apache Software Foundation (http://www.apache.org/).

This product includes software developed by the Spice Group (http://spice.codehaus.org).

For information about open source and third-party license agreements, see the *Open Source and Third-Party Software License Agreements* document.

### Contents

| Chapter 1: Introduction                                                                         | 5  |
|-------------------------------------------------------------------------------------------------|----|
| Chapter 2: System Requirements for Diagnostics Components  Diagnostics Platform Support Summary |    |
| Requirements for the Diagnostics Server Host                                                    | 7  |
| Scalability Examples for Diagnostic Mediator Servers                                            | 9  |
| Requirements for the Diagnostics Enterprise UI                                                  | 11 |
| Requirements for the Diagnostics Collector Host                                                 | 11 |
| Diagnostics on Virtual Platforms                                                                | 12 |
| IPv6 Environments                                                                               | 12 |
| Chapter 3: Monitored Environments and Diagnostics Agents Requirements                           | 13 |
| Systems That Can Be Monitored by Diagnostics                                                    | 13 |
| Requirements for the Diagnostics Java Agent Host                                                | 14 |
| Requirements for the Diagnostics Java Profiler UI                                               | 16 |
| Requirements for the Diagnostics .NET Agent Host                                                | 17 |
| Requirements for the Diagnostics .NET Profiler UI                                               | 18 |
| Chapter 4: Supported Databases for Data Export                                                  | 19 |
| Chapter 5: Compatibility Matrix                                                                 | 20 |
| Send Documentation Feedback                                                                     | 21 |

| Diagnostics System Requirements and Support Matrices |  |  |
|------------------------------------------------------|--|--|
|                                                      |  |  |
|                                                      |  |  |
|                                                      |  |  |
|                                                      |  |  |
|                                                      |  |  |
|                                                      |  |  |
|                                                      |  |  |
|                                                      |  |  |
|                                                      |  |  |
|                                                      |  |  |
|                                                      |  |  |
|                                                      |  |  |
|                                                      |  |  |
|                                                      |  |  |
|                                                      |  |  |
|                                                      |  |  |
|                                                      |  |  |
|                                                      |  |  |

### **Chapter 1: Introduction**

The Diagnostics System Requirements and Support Matrixes guide contains system requirement, support matrix, and software compatibility information for the Diagnostics platform and the various Micro Focus components and software that work with Diagnostics.

The information in this document can be used to aid in:

- planning Diagnostics system architecture
- establishing hardware, operating system and other software requirements required to run Diagnostics and its components
- understanding compatibility among the various components of Diagnostics
- planning integrations with other products

#### Note

- Micro Focus does not support server, database, browser, or other software versions that have been declared EOL (end-of-life) or EOS (end-of-support) by their manufacturer.
- While Diagnostics 9.51 servers can work with Collectors and Agents from earlier versions (9.2x, 9.3x, 9.4x and 9.50), we recommend that you use the 9.51 versions whenever possible.
- If you are monitoring environments that are not supported by Diagnostics 9.51 (for example, Java 1.5), you can use older versions of Diagnostics Agents, provided that they are still officially supported by .

## Chapter 2: System Requirements for Diagnostics Components

Read the information in the chapter to understand the system configurations required for Diagnostics.

#### This chapter includes:

- "Diagnostics Platform Support Summary" below
- "Requirements for the Diagnostics Server Host" on the next page
- "Scalability Examples for Diagnostic Mediator Servers" on page 9
- "Requirements for the Diagnostics Enterprise UI" on page 11
- "Requirements for the Diagnostics Collector Host" on page 11
- "IPv6 Environments" on page 12

### **Diagnostics Platform Support Summary**

The table below lists the platforms supported by the various Diagnostics Servers and Collector.

**Note:** To install Diagnostics on 32 bit servers or on Solaris systems, use Diagnostics version 9.23. (For system requirements, refer to the Diagnostics 9.23 System Requirements and Support Matrixes guide.)

| Operating System | Windows 64-bit:                                                                                                    |
|------------------|----------------------------------------------------------------------------------------------------|
|                  | Microsoft Server 2012                                                                                                    |
|                  | Microsoft Server 2012 R2                                                                                                    |
|                  | Microsoft Server 2016 DC                                                                                                    |
|                  | Microsoft Server 2016 Std. Edition                                                                                                    |
|                  | Linux 64-bit:                                                                                                    |
|                  | <ul> <li>SUSE Linux Enterprise Server: 10 SP2 or any later SP,11, 12</li> <li>Red Hat Enterprise Linux: 6.x, 7, 7.4, 7.5,7.6</li> <li>Oracle Linux (OEL): 6.x, 7.0-7.3</li> </ul> |

### Requirements for the Diagnostics Server Host

Some requirements for the host of a Diagnostics server depend on how the server is configured. A server can be configured as follows:

- · As a Diagnostics mediator server.
- · As a Diagnostics commander server.
- As both a Diagnostics mediator server and Diagnostics commander server. In this case, the server takes the system requirements of a Diagnostics mediator server.

The sections that follow indicate whether the requirements are specific to a Diagnostics mediator server or Diagnostics commander server.

#### Note:

- A Diagnostics mediator server with more than 200 probes typically requires additional configuration.
   See "Configuring the Diagnostics Mediator Server for a Large Deployment" in the Diagnostics Server Installation and Administration Guide.
- A Diagnostics mediator server uses the archive sub-directory to store data. This data is managed
  according to a data retention strategy. The default data retention strategy is appropriate for initial
  deployments but you need to monitor and adjust this strategy over time. Consider your data retention
  strategy when configuring a Diagnostics mediator server host. See "Diagnostics Data Management"
  in the Diagnostics Server Installation and Administration Guide.

### Supported Platform Versions for Diagnostics Servers

Diagnostics mediator servers and Diagnostics commander servers have the same requirements regarding platforms (operating systems).

For the list of supported platforms, see "Diagnostics Platform Support Summary" on the previous page.

### Other Diagnostics Components on the Host

The Server cannot run on a host that also has a Diagnostics Collector installed.

## Diagnostics Commander Server Host Sizing Requirements

The Diagnostics commander server does not have any additional sizing requirements.

## Diagnostics Mediator Server Host Sizing Requirements

The sizing requirements are grouped by type of probe—Java or .NET. If the Diagnostics mediator server gets data from more than one type of probe, use proportional sizing for each probe type.

The following table lists sizing recommendations for the host of a Diagnostics mediator server receiving data from Java probes or from .NET probes.

| Item                                                                                                | Standard Si                       | ze (Default)          | Large  | Size |
|----------------------------------------------------------------------------------------------------|-----------------------------------|-----------------------|--------|------|
| Platform                                                                                            | Windows or Linux Linux            |                       |        |      |
| CPU Logical Cores                                                                                   | Minimum<br>2X 2.8 GHz             | Recommended 4X 2.8GHz | 4X 2.8 | GHz  |
| Memory                                                                                              | Minimum<br>4 GB                   | Recommended<br>8 GB   | 16 GB  |      |
| Heap Size                                                                                           | 2560 MB 8 GB                      |                       |        |      |
| See also "Adjusting the Heap Size" in the Diagnostics Server Installation and Administration Guide. |                                   |                       |        |      |
| Disk See also "Additional Disk Requirements for Diagnostics Mediator Servers" on the next page.     | 2-4 GB per probe 2-4 GB per probe |                       | per    |      |
| Maximum Active Entities                                                                             | 450K                              |                       | 800K   | 450K |
| Estimated Probes Sizing (See also the Sizing Notes below.)                                          | 200                               |                       | 400    | 200  |
| Concurrent Users                                                                                    | 10                                |                       | 10     | 200  |

#### Sizing Notes for Probes:

These recommendations are based on the call profile size and number of unique server requests as follows:

- Call profile (depth of method calls) for each Server Request: 3
- Number of unique Server Requests per probe: 50
- Load testing was not checked on systems running resource consuming features such as data export and Composite Application Discovery (CAM).

As the number of monitored server requests per probe, server request depth (methods in the call profile), number of trended methods, and number of out-bound calls increase, so do the system requirements. The type of server request also affects the requirements. Web services require more resources for example. For information on viewing system capacity, see "System Capacity View Description" in the Diagnostics User Guide.

#### **Additional Sizing Notes for .NET Probes:**

- We recommend using the Probe Aggregator when working with any significant number of probes from .NET agents. The Probe Aggregator can improve scalability by reducing network communication between the probe and server, as well as reducing the load of the server itself. Load testing and capacity management were all tested and implemented based on the use of the Probe Aggregator. The probe numbers in the sizing tables refer to .NET probes that are only connected using the Probe Aggregator. For details on the Probe Aggregator, refer to the Diagnostics .NET Agent Guide.
- When .Net agents are connected directly to a Diagnostics Mediator without using Probe Aggregation, no more than 50 probes should be connected.

## Additional Disk Requirements for Diagnostics Mediator Servers

The bulk of the data in an installed and operating Diagnostics mediator server is in its archive sub-directory. The archive sub-directory contains the TSDB which is the data collected from the probes. This sub-directory can be mapped to a separate disk or partition to allow easier data management, especially in larger deployments. The disk requirements in this section apply to whichever disk or partition contains the archive sub-directory.

The disk for the Diagnostics mediator server has these requirements:

• If the disk is a SAN storage device, it must have adequate read and write speed comparable to a mid- to high-end drive.

For large deployments, such as those with more than 200 probes reporting to a single Diagnostics mediator server, the disk for the Diagnostics mediator server has the following additional requirements:

- Install onto an empty or a recently defragmented disk or partition dedicated to the Diagnostics mediator server.
- Install onto a high-performance disk or array. The better the raw performance of the disk that you dedicate to the Diagnostics mediator server, the more load it can handle.
- Do not install onto a network file system such as NFS or Samba.
- Disable virus scanning or other intensive background disk processes on the disk or partition. These can cause the Diagnostics mediator server to disconnect from the Diagnostics commander server.

#### JRE Included with Diagnostics Servers

Diagnostics mediator servers and Diagnostics commander server each come bundled with the Java SE Java Runtime Environment (JRE) 8 from Oracle. This JRE provides the JVM used by the Diagnostics Server when it is started. This JRE can co-exist with other JREs that you may already have on the same host, however the Diagnostics components can only use the JRE included with them.

## Scalability Examples for Diagnostic Mediator Servers

As mentioned in the previous section, the system requirements for a Diagnostics mediator server depend on the number of probes reporting to the Diagnostics mediator server as well as the volume of data reported by each probe. These two factors affect one another; as one scales up the other scales down.

#### Standard Size (Default)

The scalability example below is based on the following reference hardware configuration and was tested and certified by . This configuration may be higher than the minimal resources needed to run the system.

| Platform: | Windows or Linux |
|-----------|------------------|
|-----------|------------------|

| Operating System:  | Windows 2012                                                                          |
|--------------------|---------------------------------------------------------------------------------------|
| CPU Logical Cores: | Intel Xeon @ 2.60 Ghz (32 Logical Cores)                                              |
| Memory:            | 32 GB                                                                                 |
| Disk I/O:          | 500 GB 10K rpm SAS 3.0 Gb/s hard drive                                                |
| Java Heap:         | 2.5G (-Xmx2560m)                                                                      |
| Disk Space:        | 2-4 GB per probe (overall disk space can be adjusted by changing retention intervals) |
| Network:           | 1 Gbps                                                                                |

Diagnostics mediator server scalability example:

| <b>Up to 200 Java probes:</b> 50 Server Requests per probe, 3 n 45s (default) | nethods per Call Profile pulled every |
|-------------------------------------------------------------------------------|---------------------------------------|
|-------------------------------------------------------------------------------|---------------------------------------|

#### Large Size

The scalability example below is based on the following reference hardware configuration and was tested and certified by us. This configuration may be higher than the minimal resources needed to run the system.

| Platform:          | Linux                                                                                 |
|--------------------|---------------------------------------------------------------------------------------|
| Operating System:  | Red Hat Enterprise Linux 6.4, 7, 7.4, 7.5, 7.6 64-bit                                 |
| CPU Logical Cores: | Intel Xeon @ 2.60 Ghz (32 Logical Cores)                                              |
| Memory:            | 32 GB                                                                                 |
| Disk I/O:          | 500 GB 10K rpm SAS 3.0 Gb/s hard drive                                                |
| Java Heap:         | 8GB (-Xmx8g)                                                                          |
| Disk Space:        | 2-4 GB per probe (overall disk space can be adjusted by changing retention intervals) |
| Network:           | 1 Gbps                                                                                |

Diagnostics mediator server scalability example:

|                        |                      | ,                                                                                   |
|------------------------|----------------------|-------------------------------------------------------------------------------------|
| Up to 200 Java probes  | 200 concurrent users | 50 Server Requests per probe, 3 methods per Call Profile pulled every 45s (default) |
| Up to 300 Java probes: | 10 concurrent users  | 75 Server Requests per probe, 3 methods per Call Profile pulled every 45s (default) |
| Up to 400 Java probes: | 10 concurrent users  | 50 Server Requests per probe, 3 methods per Call Profile pulled every 45s (default) |

**Note:** A Diagnostics mediator server supporting large numbers of probes require special configurations. See "Configuring the Diagnostics Mediator Server for a Large Deployment" in the Diagnostics Server Installation and Administration Guide.

## Requirements for the Diagnostics Enterprise UI

The Diagnostics Enterprise UI is accessed through a web browser. The Diagnostics Enterprise UI has the following client requirements.

| Resolution                     | For optimal display of the details in the graphs and charts of the Diagnostics views, set the screen resolution to a minimum of 1024x768.                                                                                                    |
|--------------------------------|----------------------------------------------------------------------------------------------------|
| Supported<br>Browsers          | Microsoft Internet Explorer (IE) 11.0 FireFox ESR 52(32-bit)                                                                                                    |
|                                | <ul> <li>Note: The browser mus be set to:</li> <li>Accept third-party cookies and allow session cookies.</li> <li>Enable JavaScript execution.</li> <li>Allow pop-ups from the Diagnostics application.</li> <li>Browser caching to automatically check for newer versions of stored pages.</li> <li>You may also have to disable earlier versions after download. System user should have permission to download the JNLP file from web.</li> </ul>                                                                                                    |
| Java<br>Runtime<br>Environment | Version 7 (update 45 or later), Version 8  The Java plug-in must be enabled in the web browser to allow the Diagnostics Enterprise UI's applets to be run by the JRE. Typically the browser prompts for the enabling.  Note: You may not be able to view all Diagnostics applets with an earlier version of Java and you will need to download the latest version from the Java download site (http://www.java.com/en/download/manual.jsp) and install it.  To verify/manage running Java versions in Internet Explorer: Select Tools > Internet Options > Programs > Manage add-ons > Toolbars and Extensions, and locate the Oracle section. After making any changes close and reopen the browser.  For details about how to verify the Java version, see https://www.java.com/en/download/installed.jsp. |

### Requirements for the Diagnostics Collector Host

The Collector must be installed on a host that can access the host machines of the applications from which it is collecting data: SAP NetWeaver-ABAP, Oracle, SQL Server, IBM WebSphere MQ, TIBCO EMS, Software AG webMethods Broker or VMware.

350MB free disk space is required for the Collector install. More space might be required during runtime due to the creation of logfiles or for large environments.

The Collector can run on a host that also has a Diagnostics Agent installed. However, the Collector cannot run on a host that also has a Diagnostics Server installed.

### Supported Platform Versions for the Collector

For the list of supported platforms, see "Diagnostics Platform Support Summary" on page 6.

## Supported Applications That the Collector Can Monitor

For the list of supported applications, see "Systems That Can Be Monitored by Diagnostics" on page 13.

### Library Packages Required on Linux

Diagnostics Servers and Collectors on Linux machines require certain library packages to run. See "Library Packages Required on Linux" in the Diagnostics Server Installation and Administration Guide.

### JRE Included with Diagnostics Collectors

The Diagnostics Server and Collector components each come bundled with the Java SE Java Runtime Environment (JRE) 8 from Oracle. This JRE provides the JVM used by the Diagnostics Server and Collector when they are started. This JRE can co-exist with other JREs that you may already have on the same host, however the Diagnostics components can only use the JRE included with them.

### **Diagnostics on Virtual Platforms**

The following general limitations and recommendations are applicable to an installation on a virtual machine:

- The following virtualization platforms are supported:
  - VMware ESXi 5.x, ESXi 6.x
  - Microsoft Hyper-V 2008 R2
- Performance of Diagnostics on a virtual machine can be expected to be slower than in a regular installation.
- Diagnostics capacities and performance will vary according to the various server resources, such as CPU, memory, and network bandwidth, allocated to Diagnostics components.
- A Gigabit network card should be used.
- When monitoring a system installed on a virtual platform, Diagnostics agents report system metrics as they appear in the virtual machine's OS (Guest) view and not as in the host view. This is because the agent queries the virtual machine's OS and not the virtualization software API, which means that the virtualization software's resource allocation, overhead, and other parameters are not taken into account. For this reason, system metrics measurements for virtual platforms are not reliable.

#### **IPv6 Environments**

Diagnostics components in an IPv6 environment have the following restrictions:

- Collectors must be running on IPv4 tunneled networks.
- Linux operating systems must be explicitly configured to use the IPv6 network host/IP resolution. On dual hosts, update /etcnsswitch.conf.
- Communication between the Diagnostics Enterprise UI and the Diagnostics Commander must be made over IPv4.

# Chapter 3: Monitored Environments and Diagnostics Agents Requirements

Read the information in the chapter to understand the environments monitored by Diagnostics and additional requirements for the Diagnostics Agents.

#### This chapter includes:

- "Systems That Can Be Monitored by Diagnostics" below
- "Requirements for the Diagnostics Java Agent Host" on the next page
- "Requirements for the Diagnostics Java Profiler UI" on page 16
- "Requirements for the Diagnostics .NET Agent Host" on page 17
- "Requirements for the Diagnostics .NET Profiler UI" on page 18

## Systems That Can Be Monitored by Diagnostics

The table below lists the systems that can be monitored by Diagnostics.

| Java JVMs  Note: Only 64-bit versions of the Java JVMs are | On Windows Server (2008, 2008 R2, 2012, 2012 R2, 2016 DC and 2016 Std. Edition):                             |
|------------------------------------------------------------|----------------------------------------------------------------------------------------------------|
|                                                            | Oracle 1.6.x, 1.7.x, 1.8.x                                                                                   |
| supported.                                                 | IBM 1.6.1, 1.7.x, 1.8 (for WebSphere 8.5 Liberty Profile and for WebSphere 9.0)                              |
|                                                            | On AIX (6.1, 7.1):                                                                                           |
|                                                            | IBM 1.6.1, 1.7.x, 1.8 (for WebSphere 8.5 Liberty Profile and for WebSphere 9.0)                              |
|                                                            | On Linux (RHEL 6.x, 7, 7.4, 7.5, 7.6; SUSE Linux Enterprise Server 10, 11, 12; OEL 6, 7) [PC/x86 arch only]: |
|                                                            | Oracle 1.6.x, 1.7.x, 1.8.x                                                                                   |
|                                                            | • IBM 1.6.1, 1.7.x, 1.8 (WebSphere 8.5 Liberty Profile and for WebSphere 9.0)                                |
|                                                            | • OpenJDK 1.7.x, 1.8.x                                                                                       |
|                                                            | On Solaris (10, 11):                                                                                         |
|                                                            | Oracle 1.6.x, 1.7.x, 1.8.x                                                                                   |
| .NET Systems                                               | .Net framework 3.5, 4.5 , 4.6                                                                                |
|                                                            | Microsoft Server 2008 R2: 64-bit                                                                             |
|                                                            | Microsoft Server 2012: 64-bit                                                                                |
|                                                            | Microsoft Server 2012 R2: 64-bit                                                                             |
|                                                            | Microsoft Server 2016 DC: 64-bit                                                                             |
|                                                            | Microsoft Server 2016 Std. Edition: 64-bit                                                                   |

| Java Application Servers                                         | <ul> <li>Tomcat 7.x, 8.x</li> <li>IBM WebSphere Application Server 8.0, 8.5, 9</li> <li>JBoss AS 6.1.x, 7.1.x</li> <li>JBoss EAP 6.x (JBoss AS 7.2.x), 7.0</li> <li>Oracle WebLogic 11gR1, 12</li> <li>WebMethods 7.x, 8.x, 9.x</li> <li>Tibco BusinessWorks 5.6, 5.7, 5.9</li> <li>GlassFish 3.x, 4.1, 5.0</li> <li>Jetty 8, 9</li> </ul> |
|------------------------------------------------------------------|----------------------------------------------------------------------------------------------------|
|                                                                  | <b>Note:</b> The Diagnostics Java Agent cannot be deployed on servers running J2EE version 1.5 and earlier.                                                                                                    |
| .NET Platforms                                                   | Microsoft Internet Information Services (IIS) 7.x, 8.x, 10.x<br>Microsoft SharePoint 2010, 2013                                                                                                    |
| Systems That Can Be<br>Monitored by the<br>Diagnostics Collector | <ul> <li>MiddleWare:</li> <li>WMQ 7.x</li> <li>IBM MQ 9.0</li> <li>WebMethods Broker 7.x, 8.x, 9.x</li> <li>Database:</li> <li>Oracle 11g, 12c</li> <li>Microsoft SQL 2012, 2014, 2016</li> <li>VMware:</li> <li>vCenter Server 5.1, 5.5, 6.x</li> </ul>                                                                                   |

## Requirements for the Diagnostics Java Agent Host

For details of the operating systems on which the Java Agent can run and the systems it can monitor, see the "Java JVMs" section in "Systems That Can Be Monitored by Diagnostics" on the previous page.

**Note:** If you are monitoring environments that are not supported by Diagnostics 9.51, you can use older versions of Diagnostics Agents, provided that they are still officially supported by us. (For example, you can use Diagnostics Java agent 9.21 to monitor Java 1.4 based applications.)

Java Agents can also monitor application servers on the PaaS and Stackato cloud platforms. For more information about Java Agents on Stackato, see the Diagnostics Java Agent Guide.

**Note:** The Java Agent requires exclusive use of the URL http://localhost:port, where the port is in the default range of 35000-35100. This URL must be available to the Java Agent, but should not be used by any other process.

### Supported JRE for a Java Agent Installation

To enable installation of a Java agent, the host machine must have a valid JRE (version 1.6 and later) with a set **JAVA\_HOME** system variable.

## Memory and Disk Space Requirements for a Java Agent

The following are the recommendations for memory and disk space that support the agent's processing:

| Platform      | All platforms                                                                                                    |
|---------------|----------------------------------------------------------------------------------------------------|
| Memory        | 40 MB additional RAM (per probe)                                                                                                    |
|               | <b>Adjusting heap size.</b> The additional memory must be allocated to the max heap for the JVM by adding <b>-Xmx<size>m</size></b> to the Java settings in the application's startup script. See "Adjusting the Heap Size for the Java Agent in the Application Server" in the Diagnostics Java Agent Guide.                                                                                                    |
|               | <b>Adjusting permgen size.</b> Typically any increase in permgen size as a result of adding the Java Agent is small. However, in some cases the application, without the agent, uses almost all its permgen limit. In such cases you will need to adjust it. For example you could increase it by the existing limit * 1.05 +5MB. To adjust permgen for Hotspot JVM, use <b>-XX:MaxPermSize</b> option, for example: -XX:MaxPermSize=240m. |
| Disk<br>Space | For installation of the Java Agent, 200MB free hard disk space is required.  For each Java probe that is running on the host, more space may be required for logfiles and classmaps. For large applications, it is recommended to have an additional 200MB available per probe for this data.                                                                                                    |

#### System Impact of a Java Probe

The system impact, or overhead, of a Java probe is typically very small. However the machine that you select to host the Diagnostics Java Agent must be able to accommodate the small increase in system resources.

The following table describes estimated changes on a system when configuring a Java application for monitoring by the Java Agent by using the default configuration. The actual impact on the system depends on the load on the monitored application and on the probe configuration. The greater the load and the more metrics collected, the greater the impact.

| Platform           | All platforms                                                                               |
|--------------------|---------------------------------------------------------------------------------------------|
| Latency            | +3% while CPU < 50%—once the CPU starts saturating latency overhead increases               |
| CPU                | +2% to +5%                                                                                  |
| Network I/O        | +3% to +5% (assuming a normal Java EE application with a JDBC, RMI, or Webservices Backend) |
| Disk I/O           | Impact should be statistically insignificant                                                |
| Throughput         | < 1% reduction while CPU < 50%                                                              |
| RAM<br>utilization | Baseline footprint increase of up to 40MB                                                   |

**Tip:** Once a Java probe is set up and running, you can view and monitor the CPU utilization of the probe through the Diagnostics Enterprise UI. From the Probe View, select the probe and in the Detail panel see the Overhead Estimate metric.

## Requirements for the Diagnostics Java Profiler UI

The Diagnostics Java Profiler UI is accessed through a web browser. The Diagnostics Java Profiler has the following requirements:

• If the Diagnostics Profiler is to be launched standalone from a remote host, ensure that the web browser is able to access the following Diagnostics Profiler URL:

http://<probe\_host>:<probeport>/profiler

Where <probe\_host> is the IP address or host name of the monitored application host, and <probeport> is the port assigned to the probe. By default, probes are assigned to the first available port beginning at 35000.

For more information about accessing the Java Profiler UI, see "How to Access the Java Diagnostics Profiler" in the Diagnostics Java Agent Guide.

- If the Diagnostics Profiler is to be launched from within the Diagnostics Enterprise UI, access to the Diagnostics Profiler UI has no additional requirements.
- Use a web browser that meets the Enterprise UI requirements. See "Requirements for the Diagnostics Enterprise UI" on page 11.

## Requirements for the Diagnostics .NET Agent Host

The machines that you select to host the Diagnostics .NET Agent must meet the requirements described below.

### Supported Platform Versions for the .NET Agent

For the list of supported Microsoft Windows Servers, see "Diagnostics Platform Support Summary" on page 6.

## Supported .NET Versions That the .NET Agent Can Monitor

For the list of versions of the .NET framework that are supported for monitoring by the .NET Agent, see "Systems That Can Be Monitored by Diagnostics" on page 13.

**WCF Requirements and Limitations:** Monitoring .NET Windows Communication Foundation (WCF) services requires .NET Framework 3.0 SP1 or greater. using the following transports are supported:

- HTTP
- HTTPS
- TCP

If your application uses a transport that is not supported, the .NET probe only creates a generic server request for each WCF method. It will not be a Web Service and there will be no cross VM correlation.

### Memory and Disk Space Recommendations

The following are the recommendations for memory and disk space that support the agent's processing:

| Platform             | All platforms                    |
|----------------------|----------------------------------|
| Memory               | 60 MB additional RAM (per probe) |
| Free Hard Disk Space | 200 MB Additional Space          |

These recommendations assume that the .NET Agent's Probe Aggregator is disabled. When enabled on the .NET Agent machine, Probe Aggregator improves the scalability of the Diagnostics Server as it supports more probes per server and reduces network bandwidth usage but also typically increases the memory and CPU overhead on the .NET Agent system. By default, the Probe Aggregator is disabled. For more information, see "Probe Aggregator Service" in the Diagnostics .NET Agent Guide.

### System Impact of a .NET Probe

The system impact, or overhead, of a .NET probe is typically very small. However the machine that you select to host the Diagnostics .NET Agent must be able to accommodate the small increase in system resources.

The following table describes estimated changes on a system when configuring a .NET application for monitoring by the .NET Agent by using the default configuration. The actual impact on the system depends on

the load on the monitored application and on the probe configuration. The greater the load and the more metrics collected, the greater the impact.

| Item            | Minimum                                                                                                    |
|-----------------|----------------------------------------------------------------------------------------------------|
| Latency         | +3% while CPU < 50%-once the CPU starts saturating, latency overhead increases                                    |
| CPU             | +5%                                                                                                    |
| Network I/O     | +3% to +5% (assuming a normal ASP.NET application with a remote database Backend)                                 |
| Disk I/O        | Impact should be statistically insignificant                                                                      |
| Throughput      | < 1% reduction while CPU < 50%                                                                                    |
| RAM utilization | Baseline footprint increase of up to 20MB per worker process Note: This is quite difficult to measure accurately. |

These recommendations assume that the .NET Agent's Probe Aggregator is disabled. When enabled on the .NET Agent machine, Probe Aggregator improves the scalability of the Diagnostics Server as it supports more probes per server and reduces network bandwidth usage but also typically increases the memory and CPU overhead on the .NET Agent system. By default, the Probe Aggregator is disabled. For more information, see "Probe Aggregator Service" in the Diagnostics .NET Agent Guide.

## Requirements for the Diagnostics .NET Profiler UI

The Diagnostics .NET Profiler UI is accessed through a web browser. The Diagnostics .NET Profiler UI has the following requirements:

• If the Diagnostics Profiler is to be launched standalone from a remote host, ensure that the host is able to access the following Diagnostics Profiler URL on the monitored application host:

```
http://<probe_host>:<probeport>/profiler
```

Where <probe\_host> is the IP address or host name of the monitored application host, and <probeport> is the port assigned to the probe. By default, probes are assigned to the first available port beginning at 35000.

For more information about accessing the .NET Profiler UI, see the Diagnostics .NET Agent Guide.

- If the Diagnostics Profiler is to be launched from within the Diagnostics Enterprise UI, access to the Diagnostics Profiler UI has no additional requirements.
- The web browser you use must be Microsoft Internet Explorer 7 or later. The user interface for the .NET
  Diagnostics Profiler requires special Microsoft extensions that are only supported by Internet Explorer 7 or
  later.
- Compatibility View for Internet Explorer 7 must be enabled in Internet Explorer.

# Chapter 4: Supported Databases for Data Export

The following table provides details of the supported databases for exporting metrics data from the Diagnostics Server.

| Database             | Supported Versions        |
|----------------------|---------------------------|
| Oracle               | 10g, 11g, 12c             |
| Microsoft SQL Server | 2008, 2008 R2, 2012, 2014 |

For details on exporting data, see the "Data Export" chapter in the Diagnostics Server Installation and Administration Guide.

### **Chapter 5: Compatibility Matrix**

**Note:** To check for recent updates, or to verify that you are using the most recent edition of this document, see the relevant version of the **Diagnostics System Requirements and Support Matrices Guide** on the **Software Support site** (https://softwaresupport.softwaregrp.com/group/softwaresupport/).

The following table provides details of other products with which Diagnostics 9.51 can be integrated:

| Product<br>Name                        | Supported Versions                                                                                                    |
|----------------------------------------|----------------------------------------------------------------------------------------------------|
| Application                            | 9.23, 9.24, 9.25, 9.26, 9.30, 9.40, 9.50                                                                                                    |
| Performance<br>Management<br>(BSM/APM) | <b>Note:</b> Diagnostics 9.51 is compatible with Business Service Management versions 9.13, 9.21, and 9.22, but with limited functionality. While data, events, and topology can be integrated, due to JRE security hardening made by Oracle, drilling down from the BSM UI to Diagnostics is not possible. |
|                                        | To obtain the maximum monitoring coverage and functionality, use the most current version of each component.                                                                                                    |
| Business<br>Process<br>Monitor         | 9.23, 9.24, 9.25, 9.26, 9.30, 9.40, 9.50, 9.51                                                                                                    |
| Real User<br>Monitor                   | 9.24, 9.25, 9.26, 9.30, 9.40, 9.50, 9.51                                                                                                    |
| LoadRunner                             | 12.55, 12.56                                                                                                    |
| Performance<br>Center                  | 12.55, 12.56                                                                                                    |
| SiteScope                              | 11.13, 11.23, 11.24, 11.31, 11.32, 11.40, 11.50                                                                                                    |

You can find further information about supported Diagnostics integrations in the Integrations and Solutions Catalog (https://softwaresupport.softwaregrp.com/km/KM01702710).

### Send Documentation Feedback

If you have comments about this document, you can contact the documentation team by email. If an email client is configured on this system, click the link above and an email window opens with the following information in the subject line:

Feedback on Diagnostics System Requirements and Support Matrices (Diagnostics 9.51)

Just add your feedback to the email and click send.

If no email client is available, copy the information above to a new message in a web mail client, and send your feedback to docs.feedback@microfocus.com.

We appreciate your feedback!